# **LCARS:** Lightweight Cloud Application for Realtime Security

Authors Faculty IBM

Daniel N. Gisolfi and Michael Gutierrez; based on prior work by Graham Burek and Mariah Molenaer Robert Cannnistra, Casimer DeCusatis, Matthew Johnson, Alan G. Labouseur Greg Lacey

#### Overview

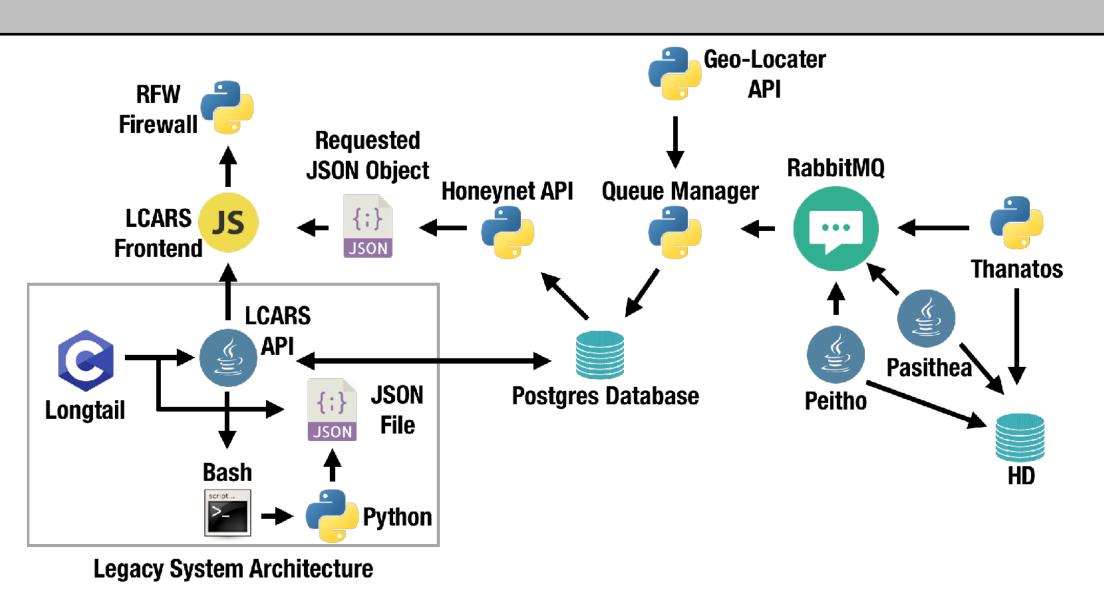

LCARS is a web-based security application designed to identify, analyze, respond to, and help prevent attacks and threats targeting network infrastructure. Using this diagram as a starting point, we divided LCARS into three categories: Analysis, Threat Intelligence, and Threat Response, which we call the Reconfigurator.

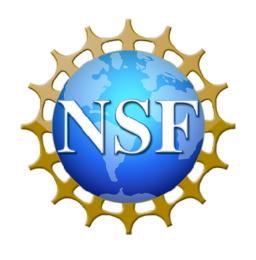

This work is sponsored in part by NSF Grant Award 1541384 — CC\*DNI Integration: Application Aware Software-Defined Networks for Secure Cloud Services

### Analysis

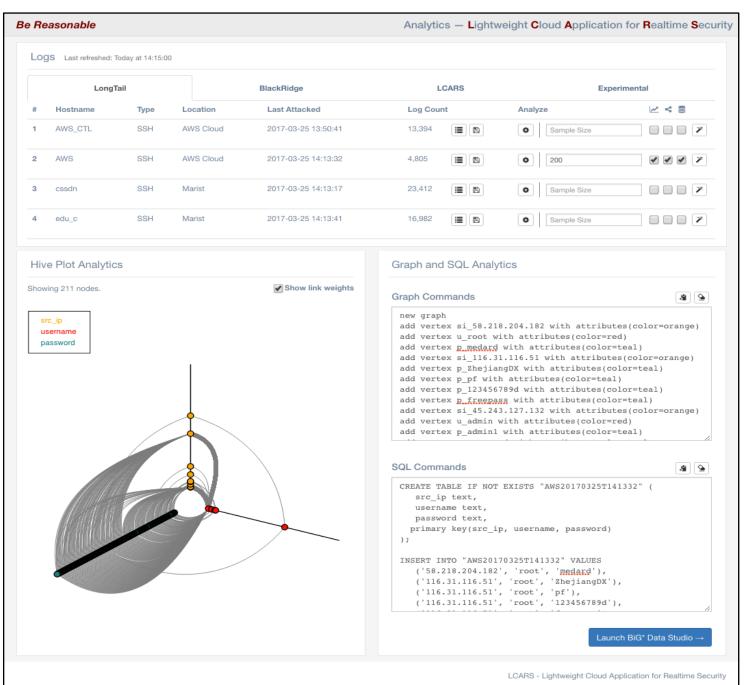

We currently take our parsed attack data and generate hive plot visualizations, G\* graph commands, and SQL commands. The graph and SQL commands are sent to BiG\* Data Studio, a front end to the both the G\* graph database and the PostgreSQL. relational database. This allows us to execute our graph and SQL commands and run queries against them. The hive plot pictured on the left represents the same attack data as the graph and SQL on the right.

We are developing automation for process using logs from live routers and SDN controllers so LCARS can dynamically reconfigure the network when it detects an attack.

the LCARS Analysis page showing a hive plot, graph commands, and SQL commands generated from attack data

This edition of LCARS builds on prior work by the Marist/IBM Joint Study students and faculty. The honeypot and honeynet components are based on research reported in A HoneyNet Environment for Analyzing Malicious Actors by the same authors. We would like to thank our fellow students as well as the faculty and staff for their support and contributions.

## **Data Collection**

We collect realtime data from our various honeypots within the honeynet using a message queue. Attacks data are cleansed and entered into our database for analysis. This allows for straightforward integration with our relational and graph-based analytics tools. The current infrastructure is scalable and can respond to newly added honeypots on the fly. Additionally we collect live attack data from LongTail SSH honeypots. All attack data is sent as JavaScript Object Notation (JS)

| "id": "PAS02",                               |
|----------------------------------------------|
| "timestamp": "2018-09-14 00:00:17.934",      |
| "pot_name": "pasithea",                      |
|                                              |
| "host_ip": "10.11.17.23/32",                 |
| "host_PID": 1,                               |
| "HPID": "null",                              |
| "method": "GET",                             |
| "requested text": "/",                       |
|                                              |
| "source_ip": "187.94.251.93/32",             |
| "source_port": 8080,                         |
| "post text": "null",                         |
| "source country": "Brazil",                  |
| <b>—</b> — — — — — — — — — — — — — — — — — — |
| },                                           |
| {                                            |
| "id": "THA01",                               |
| "timestamp": "2018-09-14 00:59:37.604",      |
| "pot_name": "thanatos",                      |
| "host ip": "10.11.17.23/32",                 |
|                                              |
| "host_PID": 1,                               |
| "HPID": "null",                              |
| "method": "GET",                             |
| "requested text": "/",                       |
| "source ip": "177.99.13.19/32",              |
|                                              |
| "source_port": 4400,                         |
| "post_text": "null",                         |
| "source_country": "Brazil",                  |
|                                              |

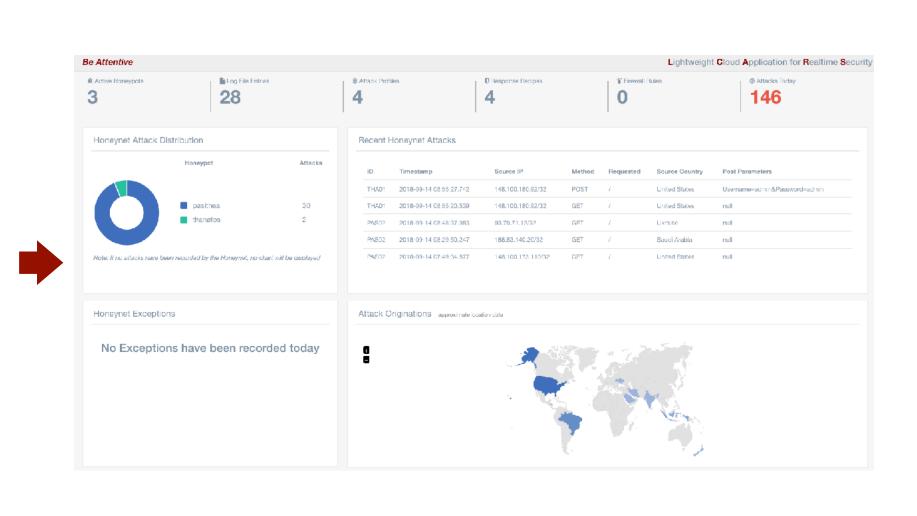

Attack data collected from the Honeynet

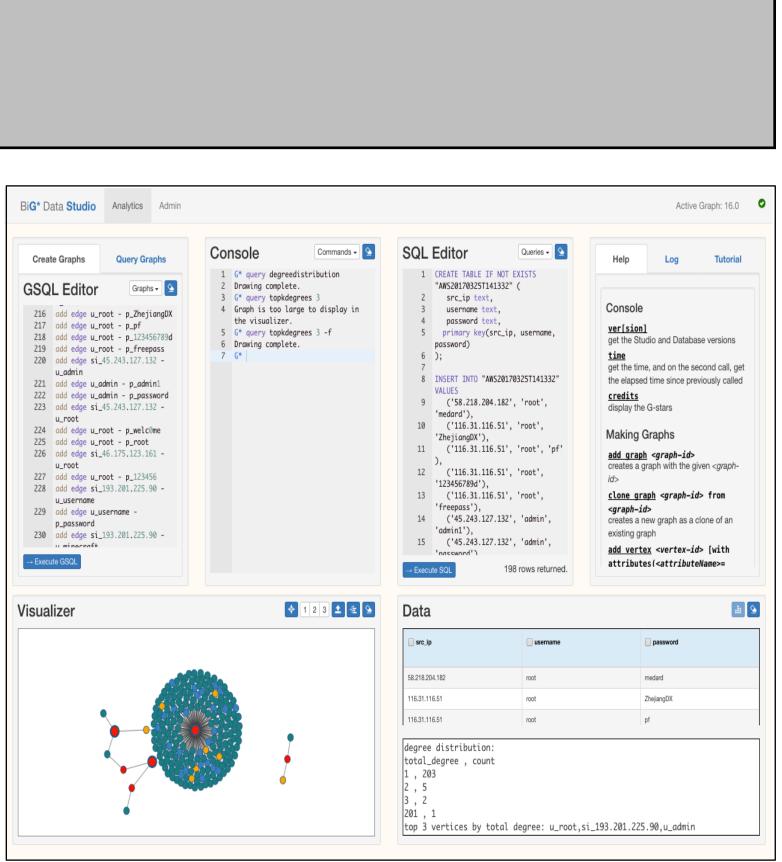

BiG\* Data Studio showing a graph of the LCARS-generated data running the Top-K Degrees query

| SON) | to | the | LCARS | frontend | • |
|------|----|-----|-------|----------|---|
|      |    |     |       |          |   |

|     | Tł       | ٦re          | eat         | In      |
|-----|----------|--------------|-------------|---------|
| Res | ponse De | etails: Figh | t the Power |         |
| #   | Target   | Chain        | Protocol    | Source  |
| 1   | Reject   | Input        | UDP         | 4.3.2.1 |
| 2   | Reject   | Input        | TCP         | 1.2.3.4 |
| 3   | Reject   | Input        | ICMP        | 2.3.4.5 |
|     |          |              |             |         |

The Response Orchestration section of the Threat Intelligence pag

We built a Threat Intelligence database of *attack profiles, response* recipes, and orchestrated responses. A response recipe is a collection of firewall rules. An orchestrated response maps an attack profile to a group of response recipes. To interact with this database we built our own REST API. Our API enables us to easily create, update, and delete database items directly from our GUI.

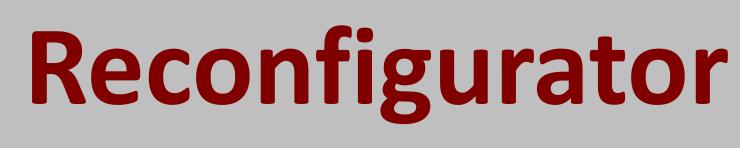

The Reconfigurator enables deployment of response recipes and orchestrated responses to our firewall. We utilize RFW (Remote Firewall), an open-source REST API for *iptables*, in order to seamlessly interact with the firewall service. Firewall rules can be deployed both in batch or on an individual basis.

| Response Recipe     | S                 |  |
|---------------------|-------------------|--|
| Name                | Actions           |  |
| Close the Doors     | C                 |  |
| Turn Out the Lights | C                 |  |
| Cower in Fear       | C                 |  |
| Fight the Power     | C                 |  |
| Add rule            | All<br>TCP<br>UDP |  |
| Whitelist           | ICMP              |  |
| 127.0.0.1           |                   |  |
| 10.0.0/8            |                   |  |
| 148.100.0.0/16      |                   |  |

Attack data displayed in LCARS

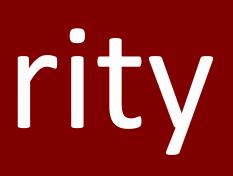

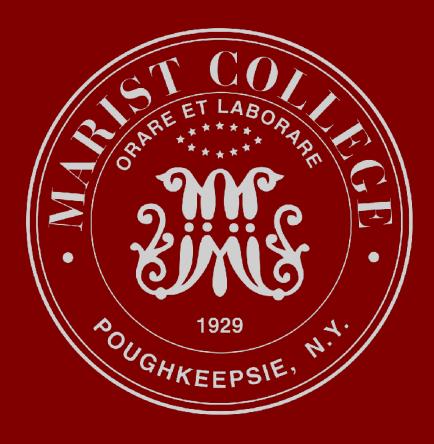

### ntelligence

| Destination<br>0.0.0.0 | <b>/</b>                                                                      |                                                     |  |
|------------------------|-------------------------------------------------------------------------------|-----------------------------------------------------|--|
| 0.0.0.0                | <b>&gt;</b>                                                                   | Details for the response recipe:<br>Fight the Power |  |
| 0.0.0.0                |                                                                               |                                                     |  |
| Add                    | New Detail Close                                                              |                                                     |  |
| 🤹 Respor               | ase Orchestration                                                             |                                                     |  |
| Respor                 | Close the Doors Fight                                                         | ht the Power                                        |  |
|                        | Close the Doors, Figh                                                         | ht the Power                                        |  |
| BlackRidge B           | eness Close the Doors, Figh 6 steps Cower in Fear 3 steps Turn Out the Lights |                                                     |  |

| Ridge BlacklistImage: Comparison of the comparison of the c | estrated Resp     | oonses  | Re | econfigu   | ator Lo | g        |                |             |          |
|----------------------------------------------------------------------------------------------------|-------------------|---------|----|------------|---------|----------|----------------|-------------|----------|
| ide in Lameness       Image: Second Second Sec                | ne                | Actions |    | IMan OF    | 0017    | 15,00,44 |                | Torrest D   |          |
| Image: Second Second       | ckRidge Blacklist | C       |    | -          |         |          |                |             |          |
| Ide in Sarcasm       C         Ide in Dude-ness       Image: Signature Signature Signate Signate Signature Signature Signature Signature Sign                                                   | ile in Lameness   | C       |    | -          |         |          | 2              |             | 2        |
| Ile in Dude-ness       Image: Mar 25 2017 15:37:44] Action: Add; Target: Reject; Chara         Image: Mar 25 2017 15:37:44] Action: Add; Target: Reject; Chara         Image: Mar 25 2017 15:3                                                                                                    | le in Sarcasm     | C       |    | -          |         |          | -              |             |          |
| #       Target       Chain       Protocol       Source       Destination       Actions         1       Reject       Input       TCP       2.3.4.5       0.0.0.0/0       Image: Component and the second and the second a                                                                                                    | ile in Dude-ness  | C       |    |            |         |          | -              |             |          |
| #       Target       Chain       Protocol       Source       Destination       Actions         1       Reject       Input       TCP       2.3.4.5       0.0.0.00       imiteation         2       Drop       Input       ICMP       4.3.2.1       0.0.0.00       imiteation         3       Drop       Input       TCP       1.2.3.4       0.0.0.00       imiteation         4       Reject       Input       UDP       116.31.116.51       0.0.0.00       imiteation         5       Drop       Input       All       58.218.204.182       0.0.0.00       imiteation                                                                                                    |                   |         |    |            |         |          |                |             |          |
| #TargetChainProtocolSourceDestinationActions1RejectInputTCP2.3.4.50.0.0.0/0Imit2DropInputICMP4.3.2.10.00.0/0Imit3DropInputTCP1.2.3.40.00.0/0Imit4RejectInputUDP116.31.116.510.00.0/0Imit5DropInputAll58.218.204.1820.00.0/0Imit                                                                                                    |                   |         |    |            |         |          |                |             |          |
| 1       Reject       Input       TCP       2.3.4.5       0.0.0.0/0       im         2       Drop       Input       ICMP       4.3.2.1       0.0.0.0/0       im         3       Drop       Input       TCP       1.2.3.4       0.0.0.0/0       im         4       Reject       Input       UDP       116.31.116.51       0.0.0.0/0       im         5       Drop       Input       All       58.218.204.182       0.0.0.0/0       im                                                                                                    |                   |         | Ei | rewall Sta | ate 📿   |          |                |             |          |
| 1       Reject       Input       TCP       2.3.4.5       0.0.0.0/0       im         2       Drop       Input       ICMP       4.3.2.1       0.0.0.0/0       im         3       Drop       Input       TCP       1.2.3.4       0.0.0.0/0       im         4       Reject       Input       UDP       116.31.116.51       0.0.0.0/0       im         5       Drop       Input       All       58.218.204.182       0.0.0.0/0       im                                                                                                    |                   |         |    |            |         |          |                |             |          |
| 2       Drop       Input       ICMP       4.3.2.1       0.0.0.0/0 <ul> <li>3</li> <li>Drop</li> <li>Input             TCP</li> <li>1.2.3.4</li> <li>0.0.0.0/0</li> <li>4</li> <li>Reject</li> <li>Input</li> <li>UDP</li> <li>116.31.116.51</li> <li>0.0.0.0/0</li> <li>5</li> <li>Drop</li> <li>Input</li> <li>Ali</li> <li>58.218.204.182</li> <li>0.0.0.0/0</li> <li>1</li> </ul>                                                                                                    |                   |         | #  | Target     | Chain   | Protocol | Source         | Destination | Actions  |
| 3         Drop         Input         TCP         1.2.3.4         0.0.0.0/0         1           4         Reject         Input         UDP         116.31.116.51         0.0.0.0/0         1           5         Drop         Input         All         58.218.204.182         0.0.0.0/0         1                                                                                                    |                   |         | 1  | Reject     | Input   | TCP      | 2.3.4.5        | 0.0.0/0     |          |
| 4         Reject         Input         UDP         116.31.116.51         0.0.0.0/0         m           5         Drop         Input         All         58.218.204.182         0.0.0.0/0         m                                                                                                    |                   |         | 2  | Drop       | Input   | ICMP     | 4.3.2.1        | 0.0.0/0     |          |
| 5 Drop Input All 58.218.204.182 0.0.0.0/0                                                                                                    |                   |         | 3  | Drop       | Input   | TCP      | 1.2.3.4        | 0.0.0/0     | â        |
|                                                                                                    |                   |         | 4  | Reject     | Input   | UDP      | 116.31.116.51  | 0.0.0/0     | 1        |
| 1 Accept Output All 0.0.0/0 34.22.5.1                                                                                                    |                   |         | 5  | Drop       | Input   | All      | 58.218.204.182 | 0.0.0/0     | <b>b</b> |
|                                                                                                    |                   |         | 1  | Accept     | Output  | All      | 0.0.0/0        | 34.22.5.1   | â        |
|                                                                                                    |                   |         |    |            |         |          |                |             |          |
|                                                                                                    |                   |         |    |            |         |          |                |             |          |
|                                                                                                    |                   |         |    |            |         |          |                |             |          |
|                                                                                                    |                   |         |    |            |         |          |                |             |          |